## **Le parcours de la famille**

**De la notification au paiement de l'aide**

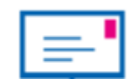

1. La famille reçoit **la notification de droits aux vacances** 

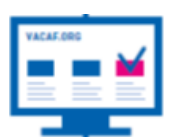

2. La famille se connecte sur le site VACAF ([www.vacaf.org\)](http://www.vacaf.org/) pour **sélectionner son lieu de vacances** 

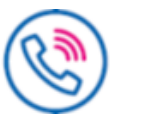

--

- 3. La famille **contacte 1 ou plusieurs structures pour effectuer des simulations**
- 4. La structure calcule **le montant d'aide** sur le site VACAF
- 5. Le séjour est validé par **le versement des arrhes par la famille**
- 6. Paiement par la famille **du reste à charge un mois avant le départ**
- 7. Une fois le séjour effectué, réception dématérialisée de **la facture par VACAF et paiement de l'aide à la structure de vacances**

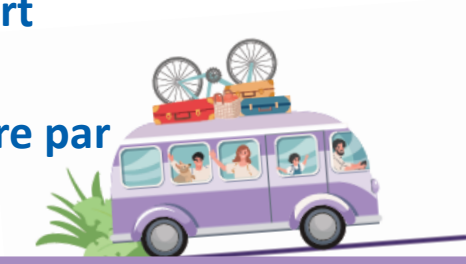

VACAF, DES VACANCES POUR TOUS

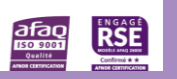

LLOCATION<br>FAMILIALES

**VACAF**